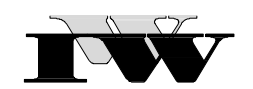

Institut für Wirtschaftswissenschaftliche Forschung und Weiterbildung GmbH

IWW-Studienprogramm

Vertiefungsstudium

Modul VII: "Kostenrechnungssysteme"

## **2. Musterklausur**

(120 Punkte)

Zu Übungszwecken können Sie die Klausur auf Ihrem Rechner abspeichern, mit einem PDF-Reader öffnen und Ihre Lösungen in die vorgesehenen Antwortfelder eintragen.

Das Werk ist urheberrechtlich geschützt. Die dadurch begründeten Rechte, insbesondere das Recht der Vervielfältigung und Verbreitung sowie der Übersetzung und des Nachdruckes, bleiben, auch bei nur auszugsweiser Verwertung, vorbehalten. Kein Teil des Werkes darf in irgendeiner Form (Druck, Fotokopie, Mikrofilm oder ein anderes Verfahren) ohne schriftliche Genehmigung des IWW – Institut für Wirtschaftswissenschaftliche Forschung und Weiterbildung GmbH reproduziert oder unter Verwendung elektronischer Systeme verarbeitet, vervielfältigt oder verbreitet werden. Dies gilt auch für jede Form der Kommunikation zwischen den Studierenden des IWW.

 $\overline{\phantom{0}}$ 

## **Aufgabe 1 (20 Punkte)**

Beschreiben Sie, welche Formen der Äquivalenzziffernkalkulation sich unterscheiden lassen und welche Bedingungen zu ihrer Anwendung erfüllt sein müssen.

**Lösung Aufgabe 1:**

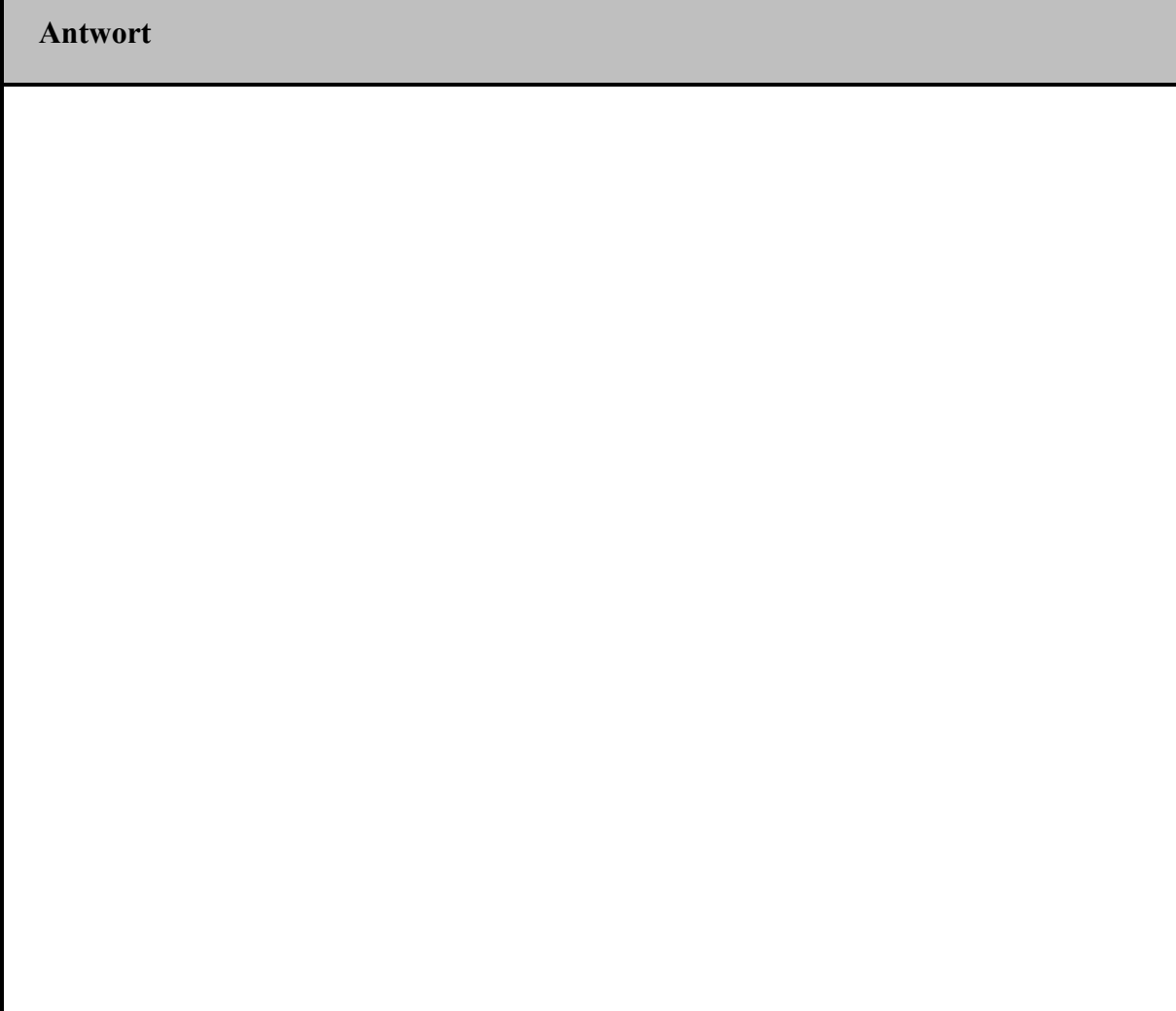

# **Aufgabe 2 (68 Punkte)**

Kreuzen Sie an, ob die Aussagen richtig oder falsch sind.

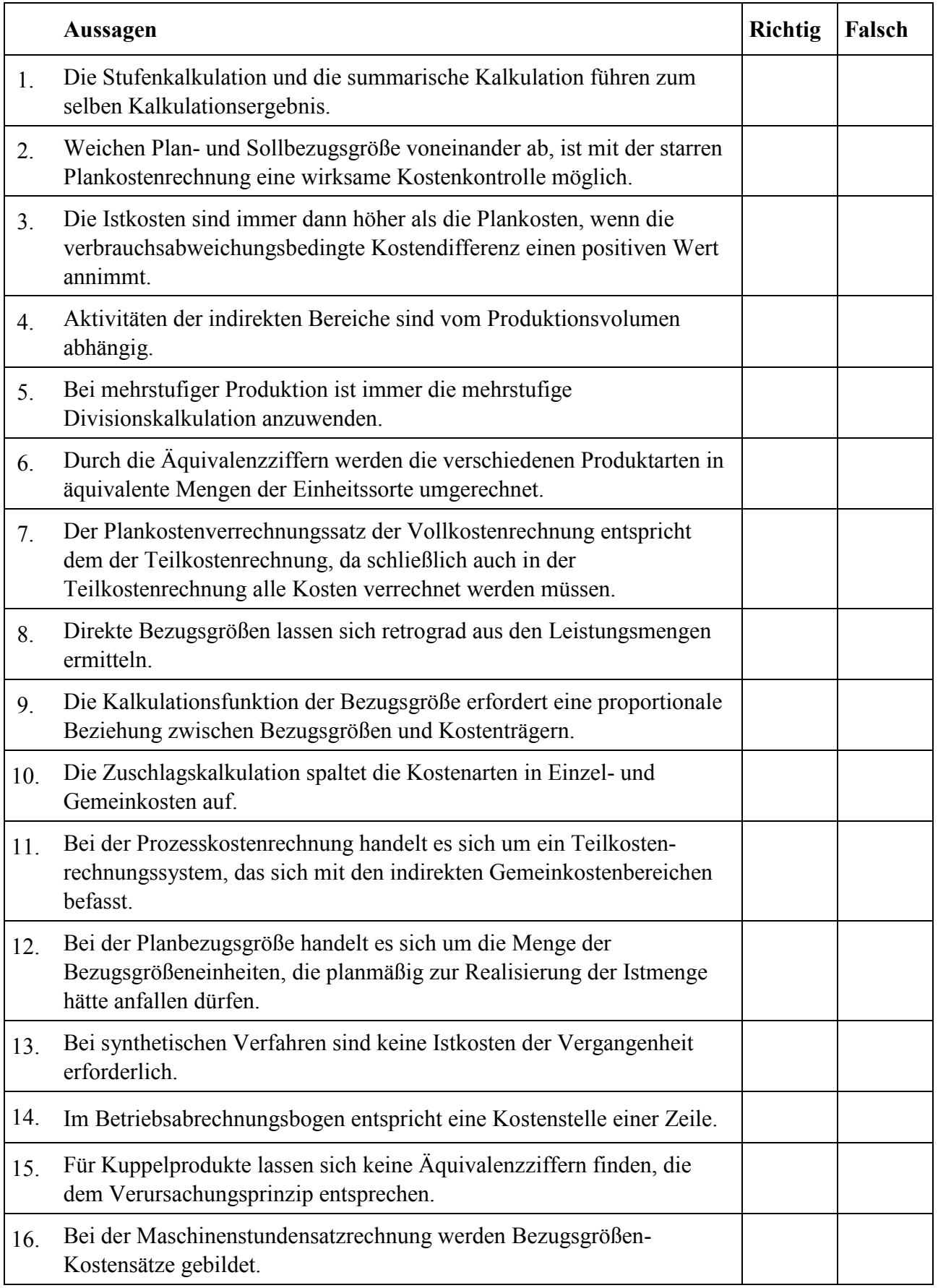

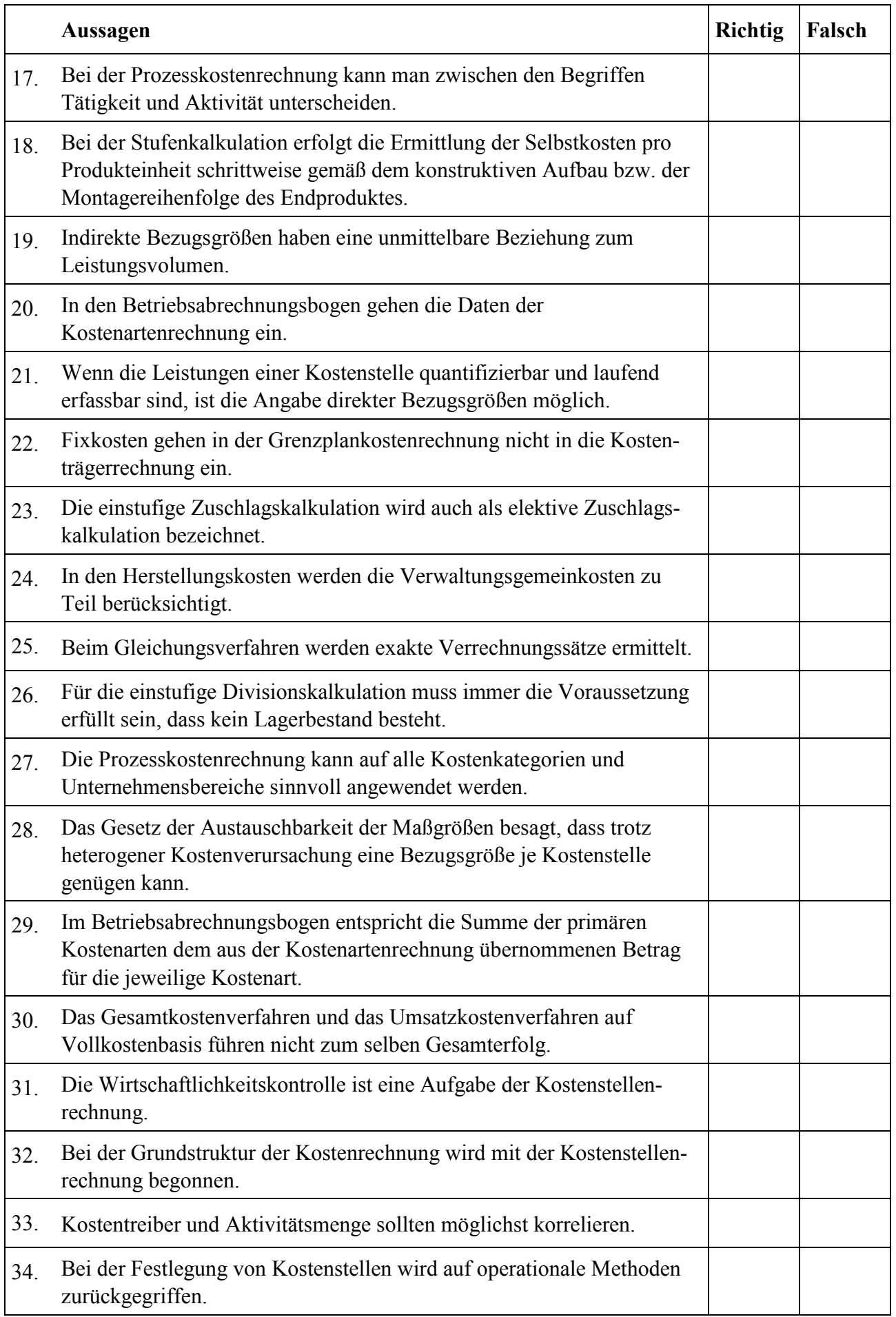

### **Aufgabe 3 (32 Punkte)**

In einem Unternehmen existieren vier Hilfskostenstellen und mehrere Hauptkostenstellen. In der abgelaufenen Produktionsperiode lagen die folgenden Leistungsverflechtungen vor:

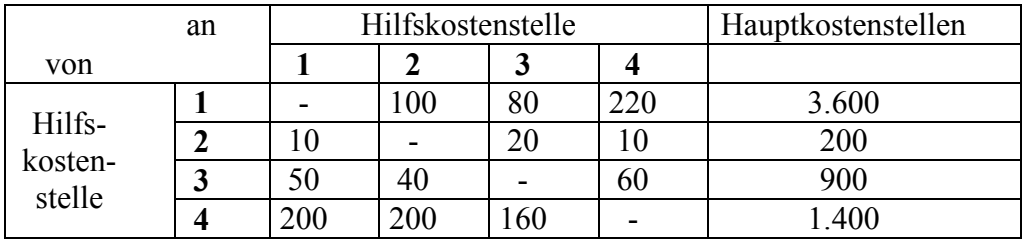

Darin haben die Zahlen jeweils die Dimension der Leistungseinheiten der liefernden Hilfskostenstelle, z.B. stehen in der Zeile "von Hilfskostenstelle 1" die "Leistungseinheiten der Hilfskostenstelle 1 (LE 1)". In der betrachteten Produktionsperiode sind folgende primären Kosten angefallen:

Hilfskostenstelle 1: 18.000 GE,

Hilfskostenstelle 2: 12.000 GE,

Hilfskostenstelle 3: 315 GE,

Hilfskostenstelle 4: 19.600 GE.

Ermitteln Sie die Verrechnungssätze für die innerbetriebliche Leistungsverrechnung anhand des Stufenleiterverfahrens. Bestimmen Sie dafür zunächst unter Verwendung der primären Kostensätze die Reihenfolge, nach der nach dem Stufenleiterverfahren die Hilfskostenstellen abzurechnen sind. **Hinweis:** Runden Sie – sofern notwendig – Ihre Endergebnisse auf vier Stellen nach dem Komma.

### **Lösung Aufgabe 3**

Verrechnungspreise pro jeweiliger Leistungseinheit nach dem Stufenleiterverfahren:

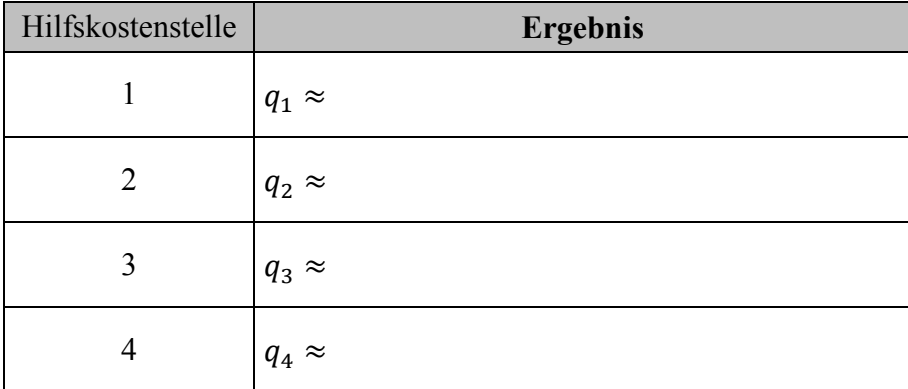